## **Number of linked issues**

| Field code          |  |
|---------------------|--|
| {issue.links.count} |  |

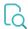

## Read

| Returned value   | Number of issues linked to the current issue |
|------------------|----------------------------------------------|
| Output data type | NUMBER                                       |
| Example output   | 3                                            |

If you need the output as **text**, simply add % in front of the field code or directly **insert** the field code as text.